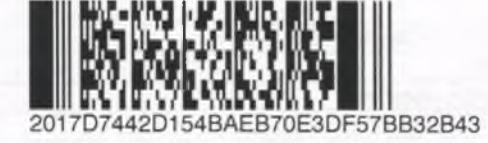

No 50007 Форма

## Лист записи Единого государственного реестра юридических лиц

В Единый государственный реестр юридических лиц в отношении юридического

лица <u>КРАЕВОЕ ГОСУДАРСТВЕННОЕ КАЗЕННОЕ УЧРЕЖДЕНИЕ "ЦЕНТР СОДЕЙСТВИЯ СЕМЕЙНОМУ УСТРОЙСТВУ</u> ДЕТЕЙ-СИРОТ И ДЕТЕЙ, ОСТАВШИХСЯ БЕЗ ПОПЕЧЕНИЯ РОДИТЕЛЕЙ, ПГТ НОВОШАХТИНСКИЙ" полное наименование юридического лица

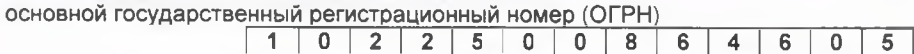

внесена запись о государственной регистрации изменений, вносимых в учредительные документы <u>юридического лица</u>

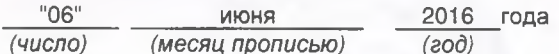

за государственным регистрационным номером (ГРН)

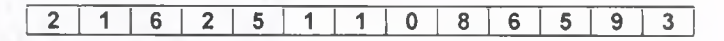

Запись содержит следующие сведения:

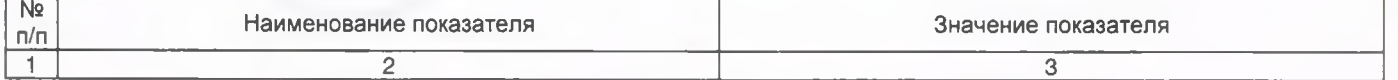

## Сведения о наименовании юридического лица, внесенные в Единый государственный реестр юридических лиц

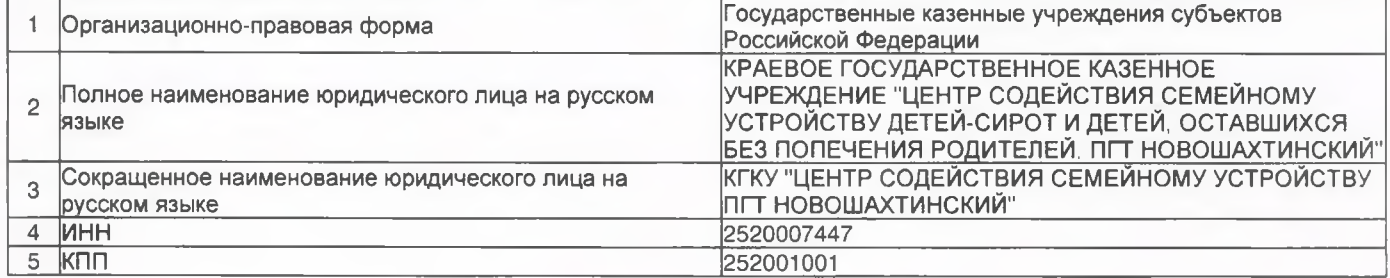

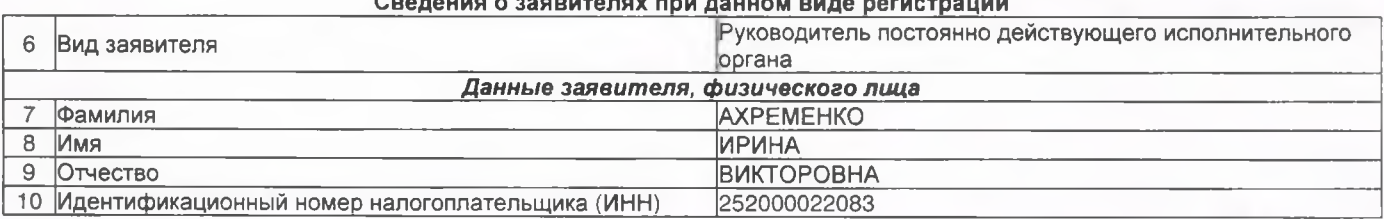

## Сведения о документах, представленных для внесения данной записи в Единый государственный реестр юридических лиц

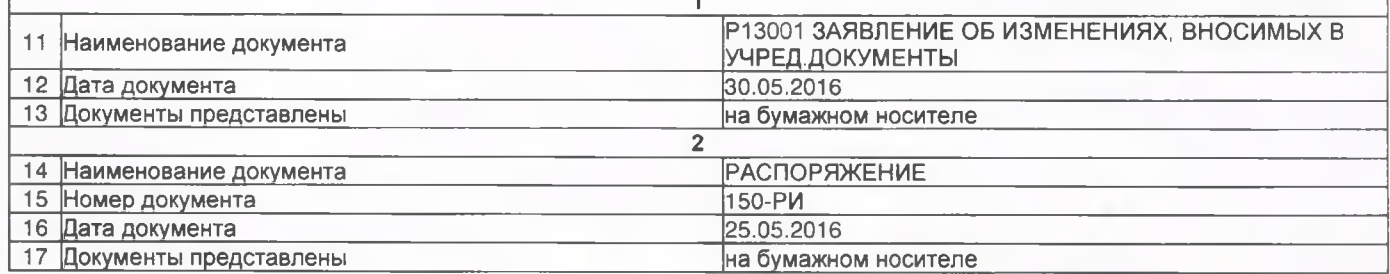

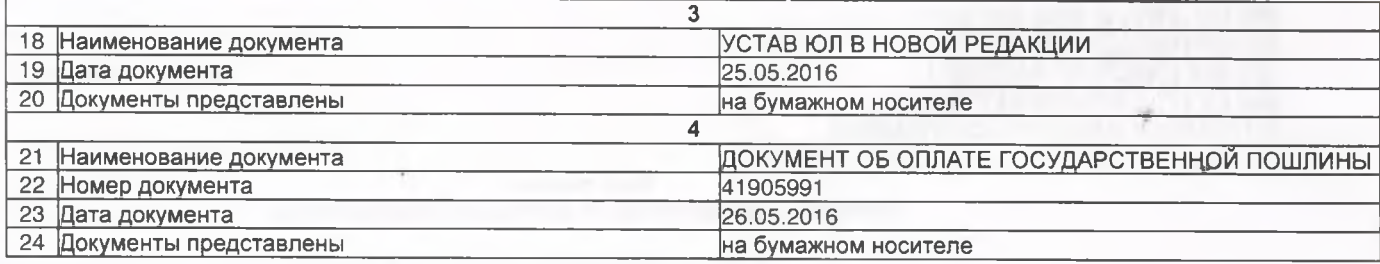

Лист записи выдан налоговым органом

 $"06"$ 2016 года июня  $\overline{(4ucno)}$ (месяц прописью)  $(800)$ 

Начальник отдела

Межрайонная инспекция Федеральной налоговой службы<br>199 по Приморскому краю<br>199 наименование регистрирующего органа

**OPCKOM** не по при беле Наталья Александровна Подпись Фамилия, инициалы MŔ